# **Sta 111 - Summer II 2017 Probability and Statistical Inference** 24. Logistic regression

Lu Wang

Duke University, Department of Statistical Science

August 7, 2017

**Outline** 

# 1. Generalized linear models

- 1. Logistic Regression
- 2. Odds
- 3. slope interpretation
- 4. Inference for a slope

#### Regression so far ...

At this point we have covered:

▶ Simple linear regression: one predictor - *y* and *x*

- $\blacktriangleright$  Multiple linear regression: multiple predictors *y* and  $x_1, x_2, \ldots$ 
	- Relationship between numerical response and multiple numerical and/or categorical predictors

What we haven't seen is what to do when the predictors are weird (nonlinear, complicated dependence structure, etc.) or when the response is weird (categorical, count data, etc.)

A 1972 - 1981 health survey in The Hague, Netherlands, discovered an association between keeping pet birds and increased risk of lung cancer. To investigate birdkeeping as a risk factor, researchers conducted a case-control study of patients in 1985 at four hospitals in The Hague (population 450,000). They identified 49 cases of lung cancer among the patients who were registered with a general practice, who were age 65 or younger and who had resided in the city since 1965. They also selected 98 controls from a population of residents having the same general age structure.

From *Ramsey, F.L. and Schafer, D.W. (2002). The Statistical Sleuth: A Course in Methods of Data Analysis (2nd ed)*

## Example - Birdkeeping and Lung Cancer - Data

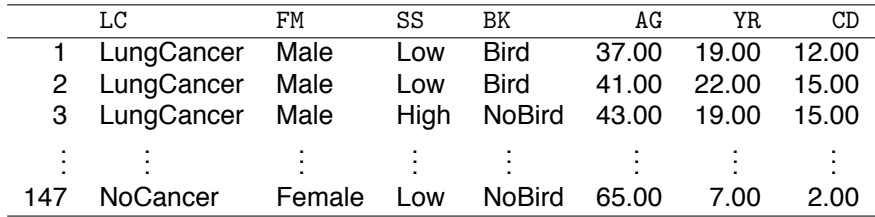

- LC Whether subject has lung cancer
- FM Gender of subject
- SS Socioeconomic status
- BK Indicator for birdkeeping
- AG Age of subject (years)
- YR Years of smoking prior to diagnosis or examination
- CD Average rate of smoking (cigarettes per day)

*Note: NoCancer is the reference response 0, LungCancer is the non-reference response 1.*

## Birdkeeping and Lung Cancer - EDA

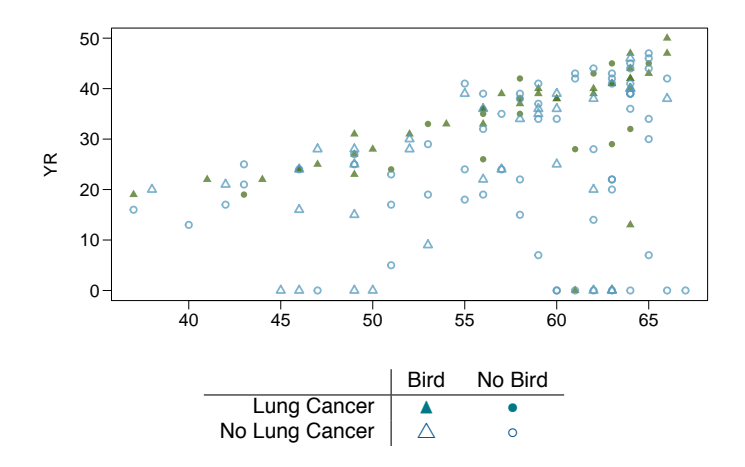

### Example - Birdkeeping and Lung Cancer

- $\blacktriangleright$  How do we come up with a model that will let us explore this relationship?
- $\triangleright$  Even if we set NoLungCancer to 0 and LungCancer to 1, this isn't something we can transform our way out of - cannot apply linear regression directly.
- $\triangleright$  One way to think about the problem we can treat NoLungCancer and LungCancer as successes and failures arising from a binomial distribution where the probability of a success is given by a transformation of a linear model of the predictors.

It turns out that this is a very general way of addressing this type of problem in regression, and the resulting models are called *generalized linear models (GLMs)*. Logistic regression is just one example of this type of model.

All *generalized linear models* have the following three characteristics:

- 1. A probability distribution describing the outcome variable
- 2. A linear model

 $-$  *η* =  $\beta_0 + \beta_1 X_1 + \cdots + \beta_k X_k$ 

3. A link function that relates the linear model to the parameter of the outcome distribution

- 
$$
g(p) = \eta
$$
 or  $p = g^{-1}(\eta)$ 

### Logistic Regression

- ▶ Logistic regression is a GLM used to model a *binary categorical outcome* using numerical and categorical predictors.
- $\triangleright$  We assume the outcome variable follows a binomial distribution and therefore want to model the probability *p* of success for a given set of predictors.
- ▶ To finish specifying the Logistic model we just need to establish a reasonable link function that connects  $(\beta_0 + \beta_1 X_1 + \cdots + \beta_k X_k)$  to *p*. There are a variety of options but the most commonly used is the logit function.

Logit function

$$
\text{logit}(p) = \text{log}\left(\frac{p}{1-p}\right), \text{ for } 0 \le p \le 1
$$

#### Properties of the Logit

- ▶ The *logit function* takes a value between 0 and 1 and maps it to a value between *−∞* and +*∞*.
- ▶ The *inverse logit function* takes a value between *−∞* and +*∞* and maps it to a value between 0 and 1.

Inverse logit (logistic) function

$$
g^{-1}(x) = \frac{\exp(x)}{1 + \exp(x)} = \frac{1}{1 + \exp(-x)}
$$

The logit formulation is very useful when it comes to interpreting the model since logit can be interpreted as the log *odds* of a success.

## **Odds**

*Odds* are another way of quantifying the probability of an event, commonly used in gambling and logistic regression.

**Odds** 

For some event *E*,

$$
\text{odds}(E) = \frac{P(E)}{P(E^c)} = \frac{P(E)}{1 - P(E)}
$$

Similarly, if we are told the odds of E are *x* to *y* then

$$
\mathrm{odds}(E) = \frac{x}{y} = \frac{x/(x+y)}{y/(x+y)}
$$

which implies

$$
P(E) = x/(x+y), \quad P(E^c) = y/(x+y)
$$

#### The logistic regression model

The three GLM criteria give us:

$$
y_i \sim \text{Bernoulli}(p_i)
$$
  
\n
$$
\eta = \beta_0 + \beta_1 X_1 + \dots + \beta_k X_k
$$
  
\n
$$
\text{logit}(p) = \eta
$$

From which we arrive at,

$$
p_i = \frac{\exp(\beta_0 + \beta_1 x_{1,i} + \cdots + \beta_k x_{k,i})}{1 + \exp(\beta_0 + \beta_1 x_{1,i} + \cdots + \beta_k x_{k,i})}
$$

In R we fit a GLM using  $g1m$  and we must also specify the type of GLM by the family argument.

#### Example - Birdkeeping and Lung Cancer - Model

```
summary(glm(LC ~ FM + SS + BK + AG + YR + CD, data=bird, family=binomial))
## Call:
## glm(formula = LC - FM + SS + BK + AG + YR + CD, family = binomial,## data = bird)
##
## Coefficients:
## Estimate Std. Error z value Pr(>|z|)
## (Intercept) -1.93736 1.80425 -1.074 0.282924
## FMFemale 0.56127 0.53116 1.057 0.290653
## SSHigh 0.10545 0.46885 0.225 0.822050
## BKBird 1.36259 0.41128 3.313 0.000923 ***
## AG -0.03976 0.03548 -1.120 0.262503
## YR 0.07287 0.02649 2.751 0.005940 **
## CD 0.02602 0.02552 1.019 0.308055
##
## (Dispersion parameter for binomial family taken to be 1)
##
## Null deviance: 187.14 on 146 degrees of freedom
## Residual deviance: 154.20 on 140 degrees of freedom
## AIC: 168.2
##
## Number of Fisher Scoring iterations: 5
```
## Example - Birdkeeping and Lung Cancer - Model

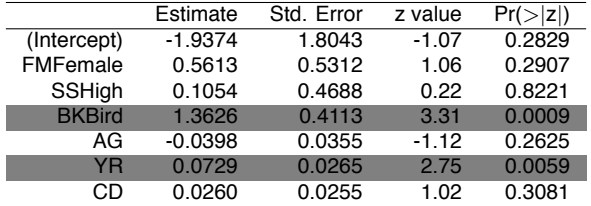

# Model:

$$
\log\left(\frac{p}{1-p}\right) = -1.9374 + 0.5613 \text{FMFemale} + 0.1054 \text{SSHigh}
$$

$$
+1.3626 \text{BKBird} - 0.0398 \text{AG} + 0.0729 \text{YR} + 0.0260 \text{CD}
$$

#### Slope Interpretation - Categorical Variable

Just like MLR we can plug in BK to arrive at two status for Bird and NoBird respectively, *while the other predictors are held constant.*

Bird model: 
$$
\log\left(\frac{p_1}{1-p_1}\right) = \ldots + 1.3626 \times 1 + \ldots
$$

\nNoBird model: 
$$
\log\left(\frac{p_0}{1-p_0}\right) = \ldots + 1.3626 \times 0 + \ldots
$$

\nchange in 
$$
\log \text{ odds} \rightarrow \log\left(\frac{p_1}{1-p_1}\right) - \log\left(\frac{p_0}{1-p_0}\right) = 1.3626
$$

\nlog odds ratio 
$$
\rightarrow \log\left(\frac{p_1}{1-p_1}\right) \frac{p_0}{1-p_0} = 1.3626
$$

\nodds ratio 
$$
\rightarrow \frac{p_1}{1-p_1} / \frac{p_0}{1-p_0} = \exp(1.3626) = 3.9063
$$

*BK slope*: Keeping all other predictors constant, this is the *log odds ratio* of getting lung cancer for bird keepers (given level) vs non-bird keepers (reference level).

#### Slope Interpretation - Numerical Variable

 $\triangleright$  When the other predictors are held constant, for a unit increase in YR (additional year of smoking), how much will the log odds change?

$$
\log\left(\frac{p}{1-p}\right) = \dots + 0.0729x + \dots
$$

$$
\log\left(\frac{p'}{1-p'}\right) = \dots + 0.0729(x+1) + \dots
$$

$$
\log\left(\frac{p'}{1-p'}\right) - \log\left(\frac{p}{1-p}\right) = 0.0729
$$

$$
\log\left(\frac{p'}{1-p'}\right)\frac{p}{1-p} = 0.0729
$$

$$
\frac{p'}{1-p'}\bigg/\frac{p}{1-p} = \exp(0.0729) = 1.0756
$$

*YR slope:* Keeping all other predictors constant, this is the *change in log odds* of getting lung cancer for an additional year of smoking (per unit change in the predictor).

#### Common mistake: odds ratio vs relative risk

- $\triangleright$  Keeping all other predictors constant then, the odds ratio of getting lung cancer for bird keepers vs non-bird keepers is  $exp(1.3626) = 3.91.$
- $\blacktriangleright$  The most common mistake made when interpreting logistic regression is to treat an odds ratio as a ratio of probabilities.
- $\triangleright$  Bird keepers are not 3.91x more likely to develop lung cancer than non-bird keepers.

This is the difference between *relative risk* and an *odds ratio*.

$$
RR = \frac{P(\text{Cancer}|\text{Bird})}{P(\text{Cancer}|\text{NoBird})} = \frac{p_1}{p_0}
$$

$$
OR = \frac{P(\text{Cancer}|\text{Bird})/[1 - P(\text{Cancer}|\text{Bird})]}{P(\text{Cancer}|\text{NoBird})/[1 - P(\text{Cancer}|\text{NoBird})]} = \frac{p_1/(1 - p_1)}{p_0/(1 - p_0)}
$$

#### Testing for the slope of BKBird

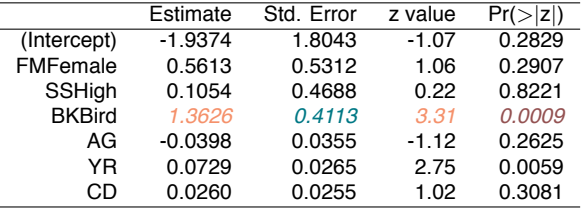

The basic setup is exactly the same as what we've seen before except that we use a Z test.

 $H_0: \beta_i = 0$  when other explanatory variables are included in the model.  $H_A: \beta_i \neq 0$  when other explanatory variables are included in the model.

$$
Z = \frac{\hat{\beta}_j - \beta_j}{SE} = \frac{1.3620 - 0}{0.4113} = 3.31
$$
  
p-value = P(|Z| > 3.31) = P(Z > 3.31) + P(Z < -3.31)  
= 0.0009

*Note: The only tricky bit, which is way beyond the scope of this course, is how the standard error is calculated.* 17

#### Confidence interval for BKBird slope

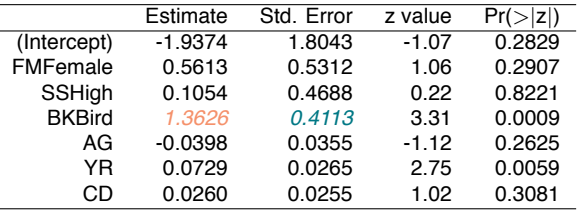

Recall that the interpretation for the BKBird slope is the *log odds ratio* of getting lung cancer for bird keepers vs non-bird keepers. Log odds ratio:

 $CI = PE \pm CV \times SE = 1.3626 \pm 1.96 \times 0.4113 = (0.5565, 2.1687)$ 

Odds ratio:

 $exp(CI) = (exp(0.5565), exp(2.1687)) = (1.7446, 8.7469)$